Sheet1

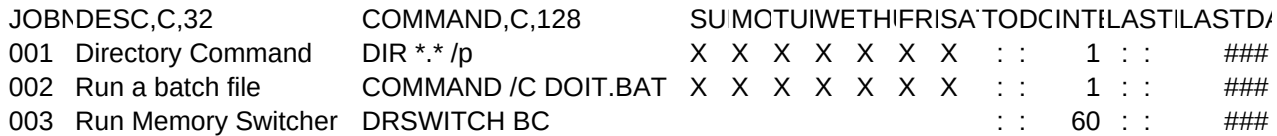

Sheet1

NEXTTIENVIRONMEN,C,8 40243 40246 0 CHECK